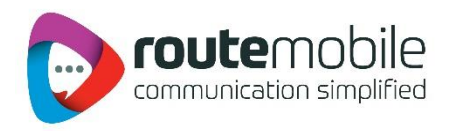

# **Route Mobile SMSPLUS – Bulk HTTP API Specifications**

**Version: 1.0.1**

**Date: January, 2018**

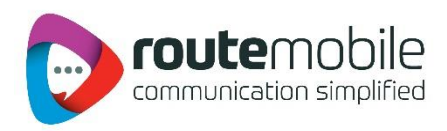

# **Document Information and Version History**

## Document Information

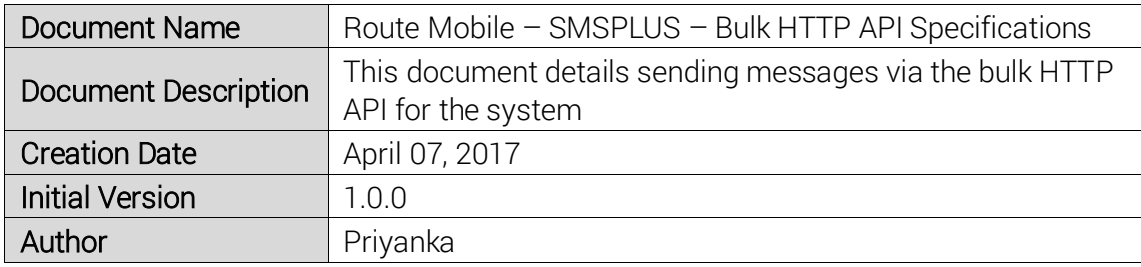

## Document Change Log

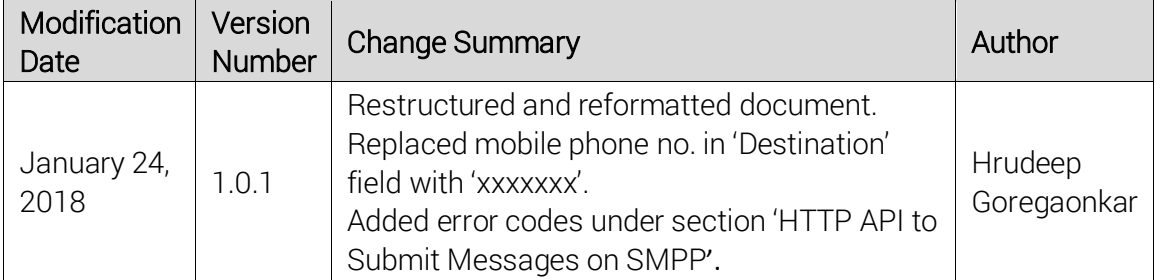

### Document Approval Log

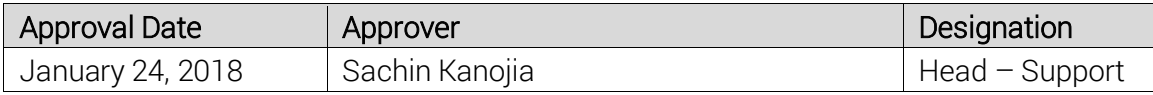

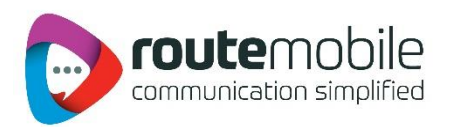

# **HTTP API to Submit Messages on SMPP**

http://<server>:8080/bulksms/bulksms?

username=XXXX&password=YYYYY&type=Y&dlr=Z&destination=QQQQQQQQQ&source=RRRR&message= SSSSSSSS<&url=KKKK>

All parameters are explained below. Note that all the parameters, especially message and URL should be URL-UTF-8 encoded.

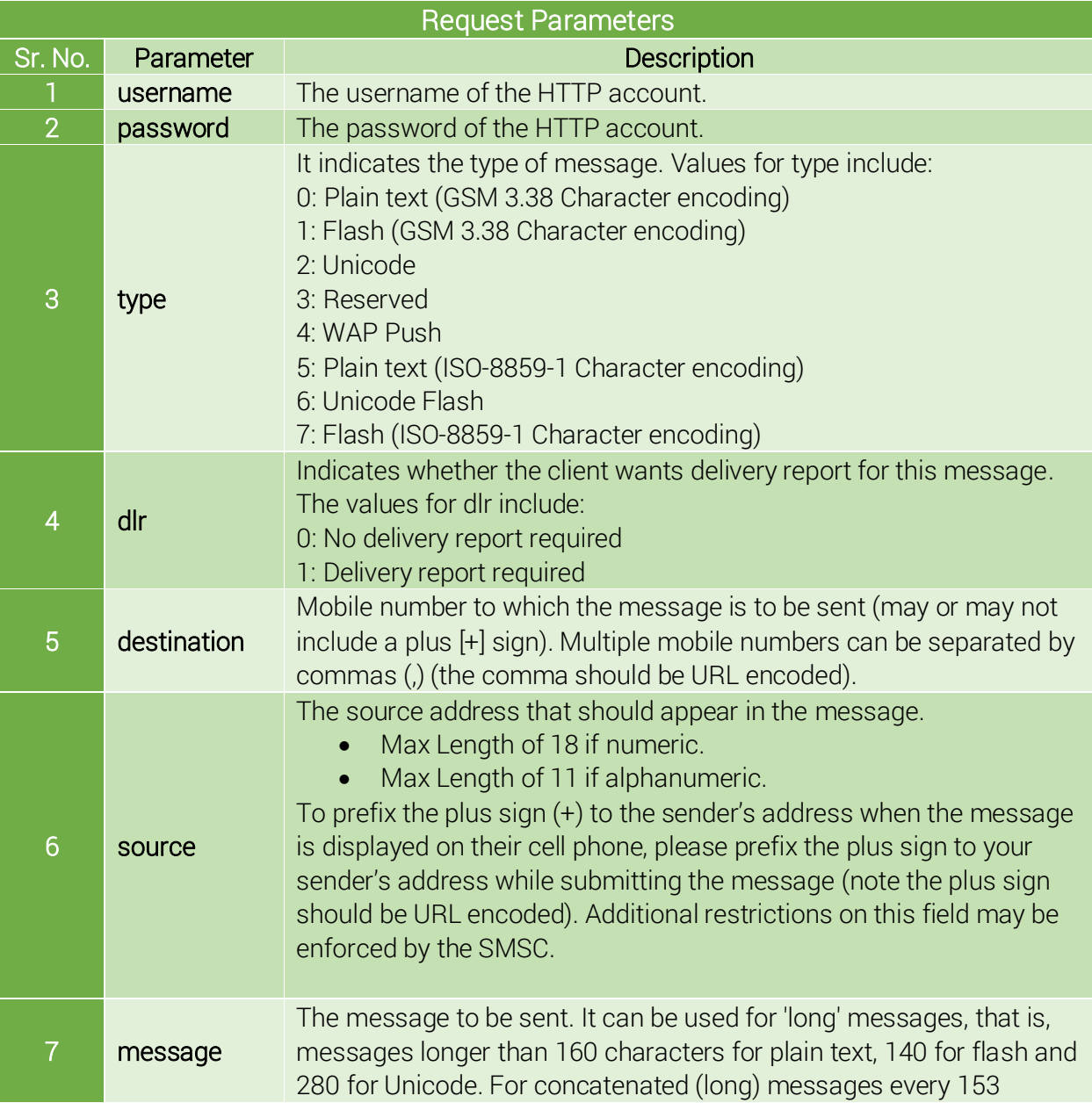

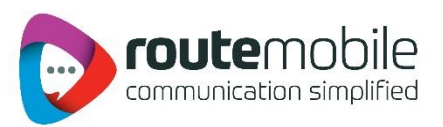

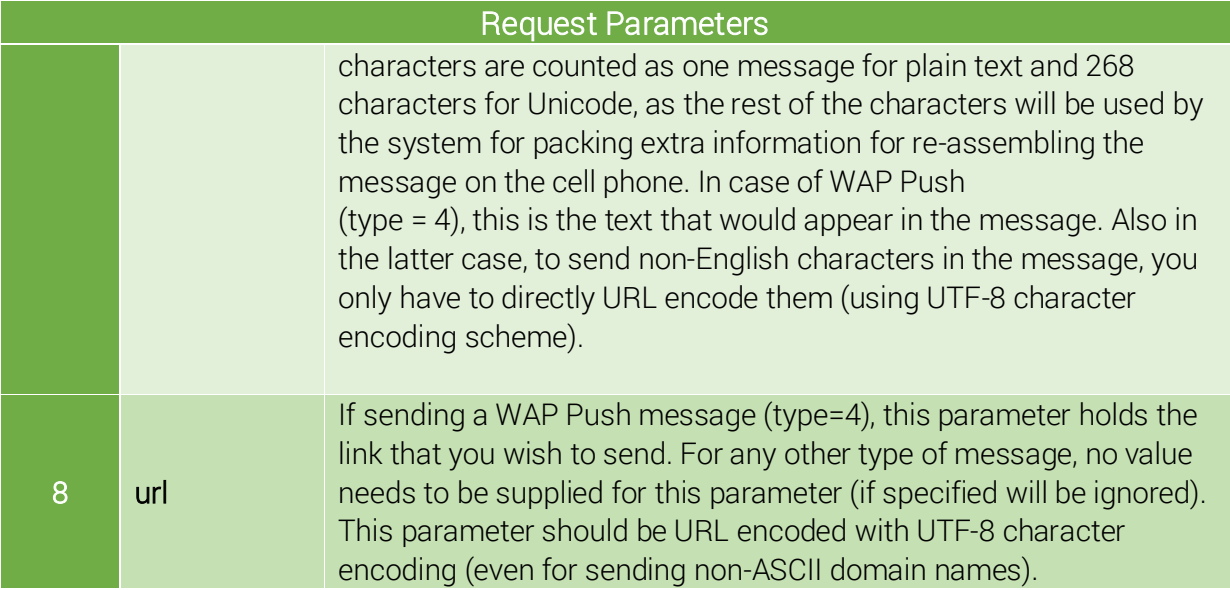

# Error Codes

Error codes are explained in the following table.

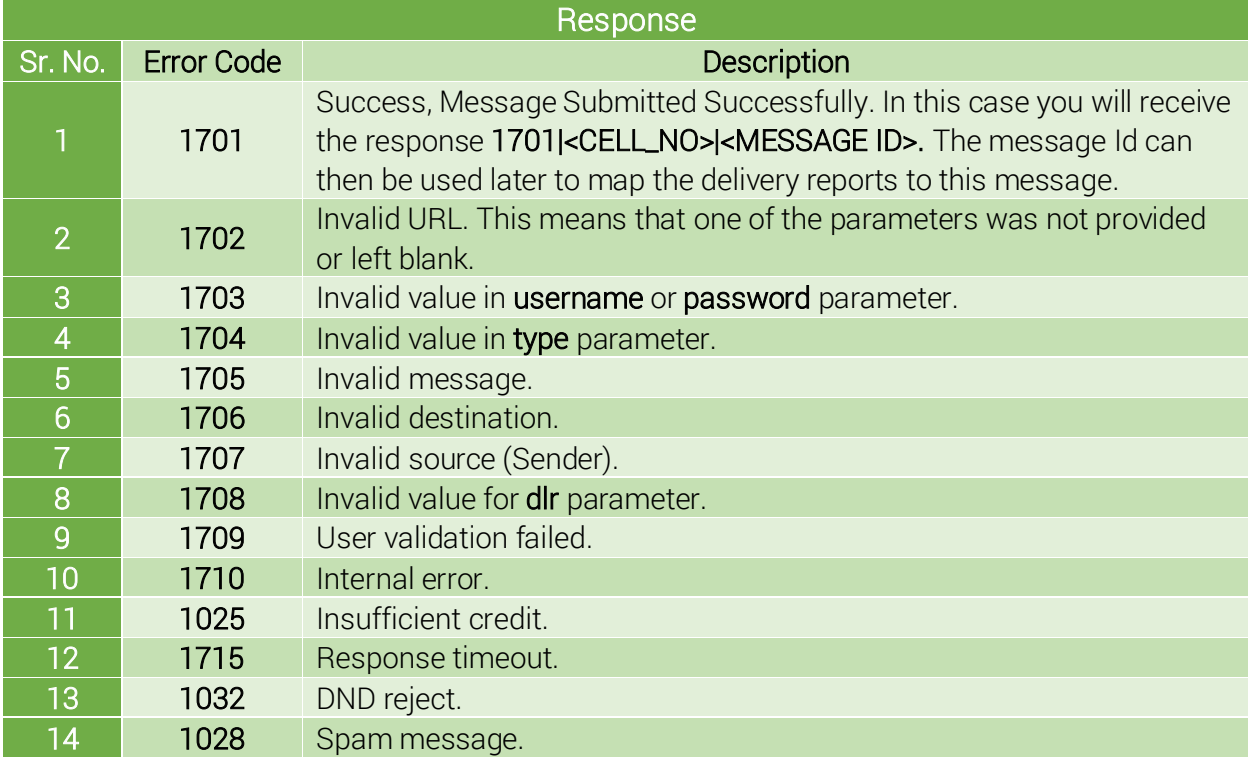

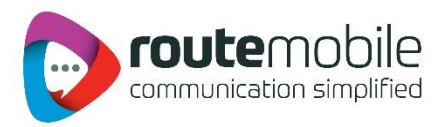

Note:

- Along with the above errors codes, standard SMPP v3.4 error codes may also be returned where applicable.
- Apart from error code 1709, please do NOT retry re-sending the message for any other error code (including SMPP v3.4 Error codes).
- For error code 1715, do NOT re-submit the same message again.

Bulk SMS API Reply Format: <Error\_Code>|<destination>|<message\_id>, <Error\_Code>|<destination>|<message\_id>

# **Exceptional Situations**

- A request containing multiple destinations will be aborted immediately if any error other than "Invalid Destination" is found. In case an invalid destination is found we just skip that destination and proceed to the next destination.
- If, while processing the request, the SMPP server goes down, the HTTP API will retry a fixed number (with a gap of ten milliseconds between consecutive retries) of times to reconnect to the SMPP server and submit the message. In case the SMPP server does not come up before the fixed number of attempts are exhausted, the batch will be aborted at that destination and a message will be returned in following format:

<Error\_Code>|<destination>|<message\_id>,<Error\_Code>|<destination>|<message\_id>,170 9| <destination\_at\_which\_batch\_aborted>

• The credits can get exhausted in the middle of a request being serviced. In case such a situation occurs we will be aborting the batch on the destination at which we got the "Insufficient\_Credit" error, and a response in the following format will be returned to the client:

<Error\_Code>|<destination>|<message\_id>,<Error\_Code>|<destination>|<message\_id>,102 5| <destination\_at\_which\_batch\_aborted>

## Example link to submit plain text messages (GSM 03.38 character set)

http:// <server>:8080/bulksms/bulksms? username=XXXX&password=YYYYY&type=0&dlr=1&destination= %2Bxxxxxxx&source=xxxxxxx&message=Demo%20Message!!!

The following observations can be made in the above URL:

- 'type=0', indicates this is a message of type plain text. This mode supports all characters falling under the GSM 03.38 character set.
- 'dlr=1', indicates delivery report for this message is enabled.

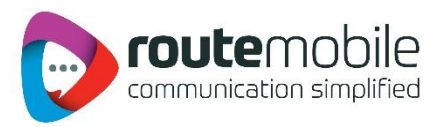

- 'message=Demo%20Message!!!'. The message field contains the content to send in an URL encoded format. On using the appropriate username and password in the above link you will get the 'Demo Message!!!' on your mobile phone.
- 'destination=%2Bxxxxxxx'. An optional plus is included in the destination field here. Do note that the '+' sign is URL encoded.

#### Example link to submit plain text messages (ISO-8859-1 Character set)

http:// <server>:8080/bulksms/bulksms? username=XXXX&password=YYYYY&type=5&dlr=0&destination=xxxxxxx&source=xxxxxxxx&message=De mo%20Message!!!

The following observations can be made in the above URL:

- 'type=5', indicates message is of type plain text. This mode supports all characters falling under the ISO-8859-1 character set.
- 'dlr=0', indicates delivery report for this message is not enabled.
- 'message=Demo%20Message!!!'. The message field contains the message to send in an URL encoded format. On using the appropriate username and password in the above link you will get the message "Demo Message!!!" on your mobile phone.
- 'destination=xxxxxxx' , the optional '+' has been omitted.

#### Example link to submit flash messages (GSM 03.38 Character set)

http:// <server>:8080/bulksms/bulksms? username=XXXX&password=YYYYY&type=1&dlr=0&destination=xxxxxxx&source=xxxxxxxx&message=De mo%20Message!!!

On calling the above link by replacing the username and password by your account credentials, the message 'Demo Message!!!' should display on your cell phone.

The characters in the message field should fall in the GSM 03.38 character set and the type parameter has to be set to 1 i. e. (type=1).

#### Example link to submit Unicode flash messages

```
http:// <server>:8080/bulksms/bulksms?
username=XXXX&password=YYYYY&type=6&dlr=0&destination=xxxxxxx&source
```
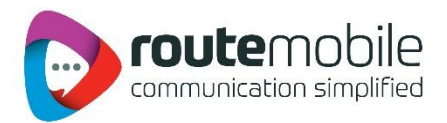

=xxxxxxxx&message=00440065006D006F0020004D0065007300730061006700650 02100210021

On calling the above link by replacing the username and password by your account credentials, the sms 'Demo Message!!!' should flash on the mobile number in the destination field.

The message has to be encoded in the UTF-16BE format and the type parameter has to be set to 6 i.e. (type=6).

#### Example link to submit Unicode messages

http:// <server>:8080/bulksms/bulksms? username=XXXX&password=YYYYY&type=2&dlr=0&destination=xxxxxxx&source=xxxxxxxx&message=00 440065006D006F0020004D006500730073006100670065 002100210021

On calling the above link by replacing the username and password by your account credentials, you should get the SMS 'Demo Message!!!' on the mobile number in the destination field.

The message has to be encoded on the UTF-16BE format and the type parameter has to be set to 6 i.e. (type=2).

## Calling HTTP API using .Net

```
Imports System.IO
ImportsSystem.Net
Imports System.Data
Partial Class SendUsingSMPP
Inherits System.Web.UI.Page
Protected Sub Page_Load(ByVal sender As Object, ByVal e
As System.EventArgs) Handles Me.Load
Dim WebRequest As Net.WebRequest 'object for WebRequest
Dim WebResonse As Net.WebResponse 'object for WebResponse
''''''''''''''''''''''''''''''''''''''''''''''''''''''''''''''''' ''''''''
' DEFINE PARAMETERS USED IN URL
''''''''''''''''''''''''''''''''''''''''''''''''''''''''''''''''' ''''''''
'To what server you need to connect to for submission
'i.e. Dim Server As String = "xxxxx.xxxxx.xxxxx"
Dim Server As String = ""
'Port that is to be used like 8080 or 8000
Dim Port As String = ""
'Username that is to be used for submission
'i.e. Dim UserName As String = "tester"
Dim UserName As String = ""
' password that is to be used along with username
'i.e. Dim Password As String = "password"
Dim Password As String = ""
'What type of the message that is 
to be sent.
```
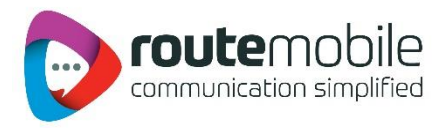

```
'0:means plain text
'1:means flash
'2:means Unicode (Message content should be in Hex)
'6:means Unicode Flash(Message content should be in Hex)
Dim type As Integer = 0'Message content that is to be transmitted
Dim Message As String = "Test Message"
'Url Encode message
Message = HttpUtility.UrlEncode(Message) 
If (Message = 2) Or (Message = 6) Then
     Message = ConvertToUnicode(Message)
End If
'Require DLR or not
'0:means DLR is not Required
'1:means DLR is Required
Dim DLR As Integer = 1
'Sender Id to be used for submitting the message
'i.e. Dim SenderName As String = "test"
Dim Source As String = ""
'Destinations to which message is to be sent for submitting more than one
'destination at once destinations should be comma separated
Like 'xxxxxxx, xxxxxxx
Dim Destination As String = ""
'''''''CODE COMPLETE TO DEFINE PARAMETER''''''''''''''''
Dim WebResponseString As String = ""
Dim URL As String = "http://" & Server & ":" & Port &
"/bulksms/bulksms?username=" & UserName & "&password=" & Password &
"&type=" & type & "&dlr=" & DLR & "&destination=" & Destination &
"&source=" &Source & "&message=" & Message &
"" WebRequest = Net.HttpWebRequest.Create(URL) 'Hit URL Link
WebRequest.Timeout = 25000 
Try
WebResonse = WebRequest.GetResponse 'Get Response
Dim reader As IO.StreamReader = New
IO.StreamReader(WebResonse.GetResponseStream) 'Read
Response and store in variable WebResponseString =
reader.ReadToEnd() WebResonse.Close() 
Response.Write(WebResponseString) 'Display Response.
Catch ex As Exception
WebResponseString = "Request Timeout" 'If any exception occur.
Response.Write(WebResponseString) 
End Try
End Sub
'Function To Convert String to Unicode if MessageType=2 and 6.
Public Function ConvertToUnicode(ByVal str As String) As String Dim
```
ArrayOFBytes() As Byte = System.Text.Encoding.Unicode.GetBytes(str)

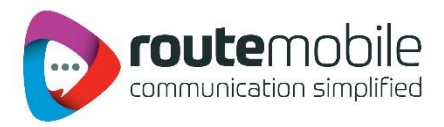

```
Dim UnicodeString As String = ""
Dim v As Integer
For v = 0 To ArrayOFBytes. Length - 1
If v Mod 2 = 0 Then
Dim t As Integer = ArrayOFBytes(v)
```

```
ArrayOFBytes(v) = ArrayOFBytes(v + 1)ArrayOFBytes(v + 1) = tEnd If 
Next
For v = 0 To ArrayOFBytes. Length - 1
Dim c As String = Hex$(ArrayOFBytes(v)) 
If c.Length = 1 Then
c = "0" \& cEnd If
UnicodeString = UnicodeString & c 
Next
Return UnicodeString
End Function
End Class
```
## Calling HTTP API using PHP

```
<?php
class 
Sender{
var $host;
var $port;
/*
* Username that is to be used for submission
*/
var $strUserName;
/*
* password that is to be used along with username 
*/
var $strPassword;
/*
* Sender Id to be used for submitting the message
*/
var $strSender; 
/*
* Message content that is to be transmitted 
*/
var $strMessage;
/*
* Mobile No is to be transmitted. 
*/
var $strMobile;
```
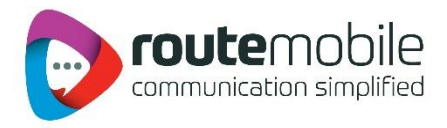

```
/*
* What type of the message that is to be sent 
* <ul>
* <li>0:means plain text</li> 
* <li>1:means flash</li>
* <li>2:means Unicode (Message content should be in Hex)</li>
* <li>6:means Unicode Flash (Message content should be in Hex)</li>
* </ul>
*/
var $strMessageType;
/*
* Require DLR or not *
<sub>ul</sub></sub>
* <li>0:means DLR is not Required</li>
* <li>1:means DLR is Required</li>
* </ul>
*/
var $strDlr;
private function sms__unicode($message){ 
$hex1='';
if (function_exists('iconv')) {
$latin = @icony('UTF-8', 'ISO-8859-1', $message);if (strcmp($latin, $message)) {
$arr = unpack('H*hex', @iconv('UTF-8', 'UCS-2BE', 
$message));
$hex1 = strtoupper($arr['hex']);
}
if(\$hex1 == '')$hex2='';
$hex='';
for (\frac{1}{2} = 0; \frac{1}{2} < \frac{1}{2} ($message); \frac{1}{2} (++)
{ 
$hex = deck(ord($message[$i]));
$len =strlen($hex);
\daggeradd = 4 - $len;
if(\$len < 4){
for(Sj=0; Sj < Sadd; Sj++){ $hex="0".$hex;
} 
}
$hex2.=$hex;
}
return $hex2;
}
else{
return $hex1;
```
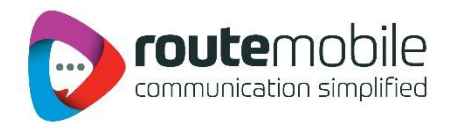

```
}
} 
else{
print 'iconv Function Not Exists !';
}
} //Constructor..
public function Sender ($host,$port,$username,$password,$sender, 
$message,$mobile, $msgtype,$dlr){
$this->host=$host; 
$this->port=$port;
$this->strUserName = $username;
$this->strPassword = $password; 
$this->strSender= $sender;
$this->strMessage=$message; //URL Encode The Message.. 
$this->strMobile=$mobile;
$this->strMessageType=$msgtype; 
$this->strDlr=$dlr;
}
public function Submit(){
if($this->strMessageType=="2" || $this->strMessageType=="6") {
//Call The Function Of String To HEX.
$this->strMessage = $this->sms__unicode($this->strMessage);
try{
//Smpp http Url to send sms.
$live_url="http://".$this->host.":".$this-
>port."/bulksms/bulksms?username=".$this->strUserName."&password=".$this-
>strPassword."&type=".$this >strMessageType."&dlr=".$this-
>strDlr."&destination=".$this->strMobile."&source=".$this-
>strSender."&message=".$this-
>strMessage.""; $parse url=file($live url);
echo $parse url[0];
}catch(Exception $e){
echo 'Message:' .$e->getMessage();
}
} else
$this>strMessage=urlencode($this->strMessage);
try{
// http Url to send sms.
$live_url="http://".$this->host.":".
$this->port."/bulksms/bulksms?username=".$this-
>strUserName."&password=".$this->strPassword."&type=".$this-
>strMessageType."&dlr=".$this->strDlr."&destination=".$this-
>strMobile."&source=".$this-
>strSender."&message=".$this-
>strMessage."";
$parse_url=file($live_url);
echo $parse url[0];
```
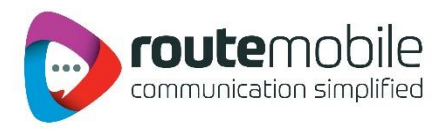

```
}
catch(Exception $e){
echo 'Message:' .$e->getMessage();
}
} 
}
//Call The Constructor.
$obj = new Sender("IP","Port","","","Tester"," "ةي برع لا", "xxxxxxx
, "2", "1";
$obj->Submit ();
?>
```
## Calling HTTP API using Java

```
import java.io.BufferedReader;
import java.io.DataOutputStream;
import java.io.InputStreamReader; 
importjava.net.HttpURLConnection;
import java.net.URL;
import java.net.URLEncoder; 
/**
* An Example Class to use for the submission using HTTP API you can
perform * your own validations into this Class For username,
password, destination,
* source, dlr, type, message, server and port
**/
public class Sender {
// Username that is to be used for submission
String username;
// password that is to be used along with username
String password;
// Message content that is to be transmitted
String message;
/**
* What type of the message that is to be sent *
\langle u1 \rangle* <li>0:means plain text</li>
* <li>1:means flash</li>
* <li>2:means Unicode (Message content should be in Hex)</li>
* <li>6:means Unicode Flash (Message content should be in Hex)</li>
\star </ul>
*/
String type; 
/**
* Require DLR or not
* <ul>* <li>0:means DLR is not Required</li>
* <li>1:means DLR is Required</li>
\star </ul>
```
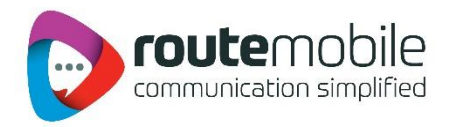

```
*/
String dlr;
/**
* Destinations to which message is to be sent for submitting more
than one * destination at once destinations should be comma separated
Like* xxxxxxx, xxxxxxx */String destination;
// Sender Id to be used for submitting the message
String source;
// To what server you need to connect to for submission
String server;
// Port that is to be used like 8080 or 8000
int port;
public Sender(String server, int port, String username, String
password, String message, String dlr, String type, String destination,
String source) { 
this.username = username;
this.password = password; 
this.message = message;
this.dlr = dlr;
this.type = type; 
this.destination = destination; 
this.source = source; 
this.server = server;
this.port = port;
}
private void submitMessage() {
try {
     // Url that will be called to submit the message
     URL sendUrl = new URL("http://" + this.server + ":" + this.port
     + "/bulksms/bulksms");
     HttpURLConnection httpConnection = (HttpURLConnection) sendUrl
     .openConnection();
     // This method sets the method type to POST so that
     // will be send as a POST request
     httpConnection.setRequestMethod("POST");
     // This method is set as true which we intend to send
     // input to the server
     httpConnection.setDoInput(true);
     // This method implies that we intend to receive data from server.
     httpConnection.setDoOutput(true);
     // Implies do not use cached data
     httpConnection.setUseCaches(false);
     // Data that will be sent over the stream to the server.
     DataOutputStream dataStreamToServer = new DataOutputStream( 
     httpConnection.getOutputStream());
```
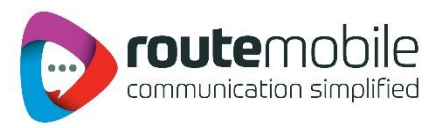

```
dataStreamToServer.writeBytes("username="
     + URLEncoder.encode(this.username, "UTF-8") + "&password="
     + URLEncoder.encode(this.password, "UTF-8") + "&type="
     + URLEncoder.encode(this.type, "UTF-8") + "&dlr="
     + URLEncoder.encode(this.dlr, "UTF-8") + "&destination="
     + URLEncoder.encode(this.destination, "UTF-8") + "&source="
     + URLEncoder.encode(this.source, "UTF-8") + "&message="
     + URLEncoder.encode(this.message, "UTF-8"));
     dataStreamToServer.flush();
     dataStreamToServer.close();
     // Here take the output value of the server.
     BufferedReader dataStreamFromUrl = new BufferedReader( 
     new InputStreamReader(httpConnection.getInputStream())); 
     String dataFromUrl = " ", dataBuffer = " ";
     // Writing information from the stream to the buffer
     while ((dataBuffer =
           dataStreamFromUrl.readLine()) != null) { 
           dataFromUrl += dataBuffer;
           }
     /**
     * Now dataFromUrl variable contains the Response received from the
     * server so we can parse the response and process it accordingly.
     */
     dataStreamFromUrl.close();
     System.out.println("Response: " + dataFromUrl);
} catch (Exception ex) {
     ex.printStackTrace(); 
public static void main(String[] args) { 
try {
     // Below example is for sending Plain text
     Sender s = new Sender("smpp2.xxxxxxxx.com", 8080, "tester909",
     "test11", "test for unicode", "1", "0", "xxxxxxx",
     "Update");
     s.submitMessage();
     // Below example is for sending unicode
     Sender s1 = new Sender("smpp2.xxxxxxxx.com", 8080, "xxxx",
     "xxx", convertToUnicode("test for unicode").toString(),
     "1", "2", "xxxxxxx", "Update");
     s1.submitMessage();
} catch (Exception ex) { 
/**
* Below method converts the unicode to hex value
* @param regText
* @return
```
} }

} }

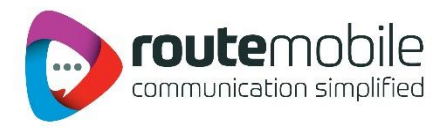

```
*/
```
**private static** StringBuffer convertToUnicode(String regText) {

```
char<sup>[]</sup> chars = regText.toCharArray();
     StringBuffer hexString = new StringBuffer();
For (int i = 0; i < chars.length; i++) {
     String iniHexString = Integer.toHexString((int) chars[i]); 
     If (iniHexString.length() == 1)
           iniHexString = "000" + iniHexString;
     else if (iniHexString.length() == 2)
           iniHexString = "00" + iniHexString;
     else if (iniHexString.length() == 3)
           iniHexString = "0" + iniHexString;
     hexString.append(iniHexString);
} 
System.out.println(hexString); 
return hexString;
} 
}
```
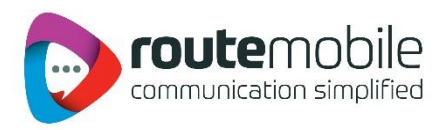

# **Appendix**

# GSM 03.38 Character set

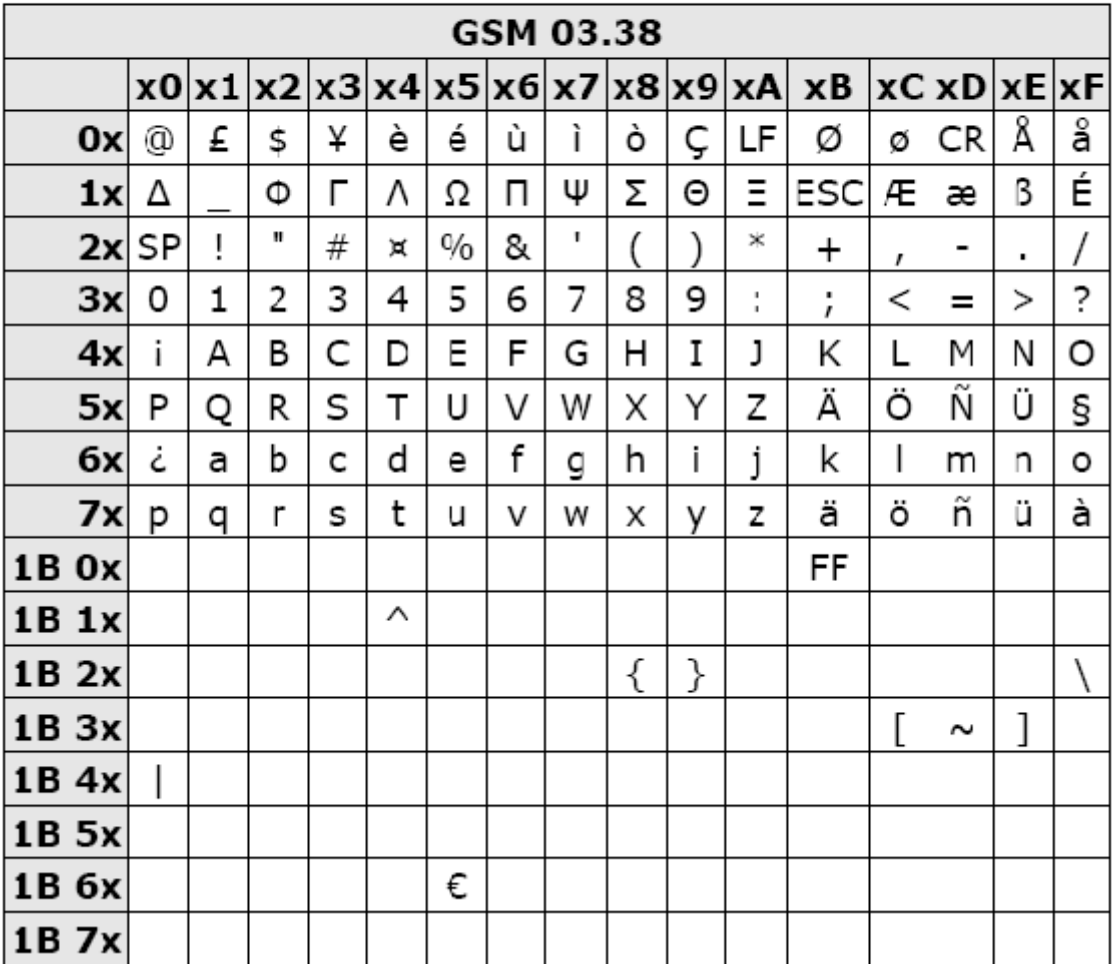

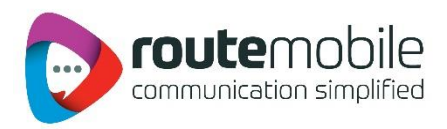

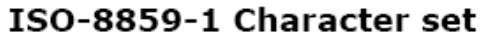

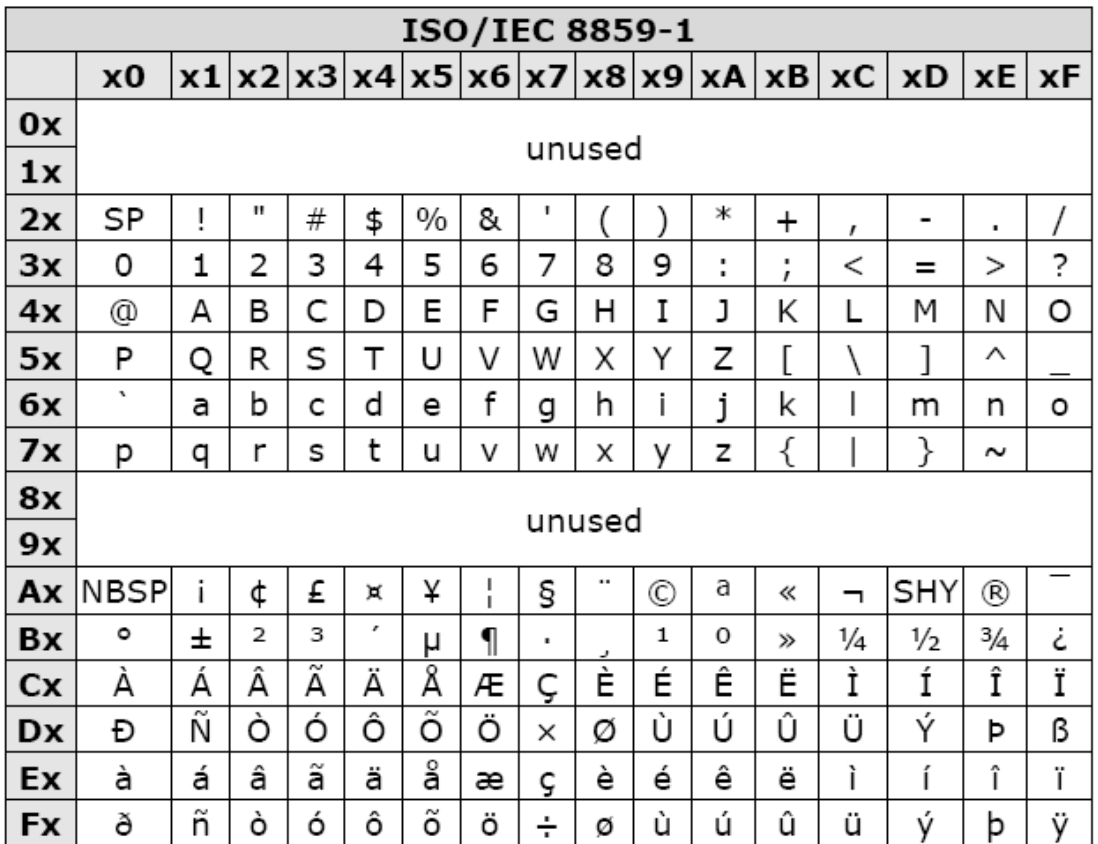

Code values 00-1F, 7F, and 80-9F are not assigned to characters by ISO/IEC 8859-1.